CS 150 Introduction to Computer Science I

# What Data Do We Have?

Sections 2.2, 2.5

CS150 Introduction to Computer Science 1

### Today

9/5/07

9/5/07

9/5/07

- What are the main components of every C++ program?
- Today we will
  - learn more about output
  - learn how C++ stores data
     what types of data can C++ store?

## main Function

- int main()
- A group of one or more programming statements
- The set of parentheses indicate a function

CS150 Introduction to Computer Science 1

- · C++ is case-sensitive
  - o int Main() is incorrect!!!

# Section 2.2: cout Object

- cout object is the standard output object
- The monitor is the standard output device
- cout is a stream object and works with streams of data
  - Streams of characters
  - o Streams?

9/5/07

What statement gives us access to cout?

CS150 Introduction to Computer Science 1

# cout Object

- Output operator (insertion operator): <<
- Standard output (monitor screen): cout

CS150 Introduction to Computer Science 1

- cout << "Hello out there!";</pre>
  - o right operand
    - literal string
    - variable

# cout Object

9/5/07

9/5/07

- What is the output?
  - cout << "Type your name, then press enter" << endl;
- end1 will move the cursor to a new line

CS150 Introduction to Computer Science 1

Statement must end in a semicolon

# cout Object

- What is the output?
- Statement 1

cout << "Type your name, " << "then press enter" << endl;</pre>

Statement 2

9/5/07

cout << "Type your name, "; cout << "then press enter" << endl;</pre>

# cout Object

Separate components with <<
 <pre>int kms;
 kms = 4;
 cout << "Enter the distance in miles" << endl;
 cout << "The distance in kilometers is " << kms << endl;</pre>

CS150 Introduction to Computer Science 1

7

 Don't break string literals across a line cout << "Type your name, then press enter" << endl;</li>

CS150 Introduction to Computer Science 1

Compiler error!

# Problem

9/5/07

9/5/07

```
• What is the output?
cout << "My name is: ";
cout << "Doe, Jane." << endl;
cout << "I live in ";
cout << "Ann Arbor, MI ";
cout << "and my zip code is "
        << 48109 << ". " << endl;</pre>
```

# Problem

9/5/07

- How are the following different?
   what will each look like on the
- What is the output?
   cout << "Please type your name: " << endl;</li>

CS150 Introduction to Computer Science 1

10

11

12

 What is the output? cout << "Please type your name: ";</li>

### **Escape Sequences**

- These are special characters that can be output
   part of a string literal
- They are always preceded by a backslash \
- Examples of escape characters include:
  - $_{\circ}\$  \n: new line: equivalent to <code>endl</code>
  - $_{\circ}$   $\mathbf{\mathbf{x}}:$  moves the cursor to the beginning of the current line

CS150 Introduction to Computer Science 1

- $_{\circ}\$  \t: moves the cursor to the next tab stop
- $_{\circ}\$  \\: displays the backslash
- $_{\circ}\$  \": outputs the double quotes
- o \a: outputs a beep!

# Problem

9/5/07

9/5/07

- Write the C++ statements necessary to perform the following operation
- Display the message below onto the screen
   "C++ is a useful language to know"

# Examples

9/5/07

9/5/07

9/5/07

```
• What is the output?
cout << "This is a C++ program\n";
cout << "This is a \nC++ program";
cout << "\"This is a C++ program\"";
cout << "This is a\tC++\tprogram";</pre>
```

CS150 Introduction to Computer Science 1

13

14

15

# Sections 2.3, 2.4

- These sections are required reading
- If you have any questions, come and see me!

CS150 Introduction to Computer Science 1

# Section 2.5: Variables

- Named storage location for holding data

   named piece of memory
- You need to determine what variables you need

CS150 Introduction to Computer Science 1

• what data do we need to handle?

# Variable Definition

- int number;
- · Tells the compiler
  - The variable's type (int)
  - The variable's name (number)
- int is short for integer
- Variable definitions end with a semicolon

CS150 Introduction to Computer Science 1

16

17

### Assignment

9/5/07

9/5/07

- number = 5;
- = is an operator that copies the value on its right into the variable on its left
- The item to the left of the = operator must be a variable
- Let's look at program 2-7 on p. 38, also on the next slide

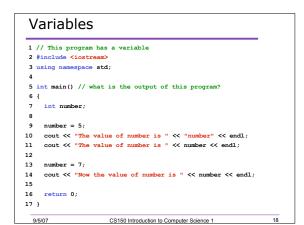

# Problem

- What variables/data will you need for the following program? (talk it over with your neighbor)
  - Write a program that will determine your average exam grade in this course and output that average to the screen. Remember, we will have three midterm exams. Don't count the final exam in this average.

CS150 Introduction to Computer Science 1

19

20

21

# String Literals

9/5/07

9/5/07

9/5/07

• Placing quotations around a variable name changes it to a string literal

cout << "The value of number is " << "number" << endl;</pre>

CS150 Introduction to Computer Science 1

What is the output of the statement

o cout << "endl";</pre>

# Exercises • Which of the following are legal C++ statements? int a; a = 7; 7 = a; 7 = 7;

| What problems can you spot?                                                              |
|------------------------------------------------------------------------------------------|
| 1 // What problems can you spot here?                                                    |
| 2 #include "iostream"                                                                    |
| 3 user namespace standard;<br>4                                                          |
| 5 int MAIN()                                                                             |
| <pre>6 { /* this program has errors in it! Can you find them?</pre>                      |
| 7 string number:                                                                         |
| 8 int number;                                                                            |
| <pre>9 number = 5;</pre>                                                                 |
| <pre>10 cout &lt;&lt; "The value of number is " &lt;&lt; "number" endl;</pre>            |
| <pre>11 cout &gt;&gt; "The value of number is " &gt;&gt; number &gt;&gt; endl;</pre>     |
| 12                                                                                       |
| <pre>13 7 = number;</pre>                                                                |
| <pre>14 cout &lt;&lt; "Now the value of number is " &lt;&lt; number &lt;&lt; endl;</pre> |
| 15                                                                                       |
| 16                                                                                       |
| 17 }                                                                                     |
|                                                                                          |
|                                                                                          |

CS150 Introduction to Computer Science 1

22

23

# Summary

9/5/07

9/5/07

- In today's lecture we covered
  - $\circ$  main function
  - cout object
  - Variables
- We have covered sections 2.2 & 2.5 of your textbook

CS150 Introduction to Computer Science 1

• Homework: page 67: 1-5, 9, 11, 12